# МИНИСТЕРСТВО НАУКИ И ВЫСШЕГО ОБРАЗОВАНИЯ РОССИЙСКОЙ ФЕДЕРАЦИИ Федеральное государственное автономное образовательное учреждение высшего образования<br>«НАЦИОНАЛЬНЫЙ ИССЛЕДОВАТЕЛЬСКИЙ ТОМСКИЙ ПОЛИТЕХНИЧЕСКИЙ УНИВЕРСИТЕТ»

Директор Инженерной школы новых производственных технологий А.Н. Яковлев  $\overline{\mathscr{O}}\mathscr{C}$  $2020 r$  $\frac{1}{2}$ 

#### РАБОЧАЯ ПРОГРАММА ДИСЦИПЛИНЫ ПРИЕМ 2017 г. ФОРМА ОБУЧЕНИЯ ОЧНАЯ

## Моделирование и оптимизация свойств материалов и технологических процессов

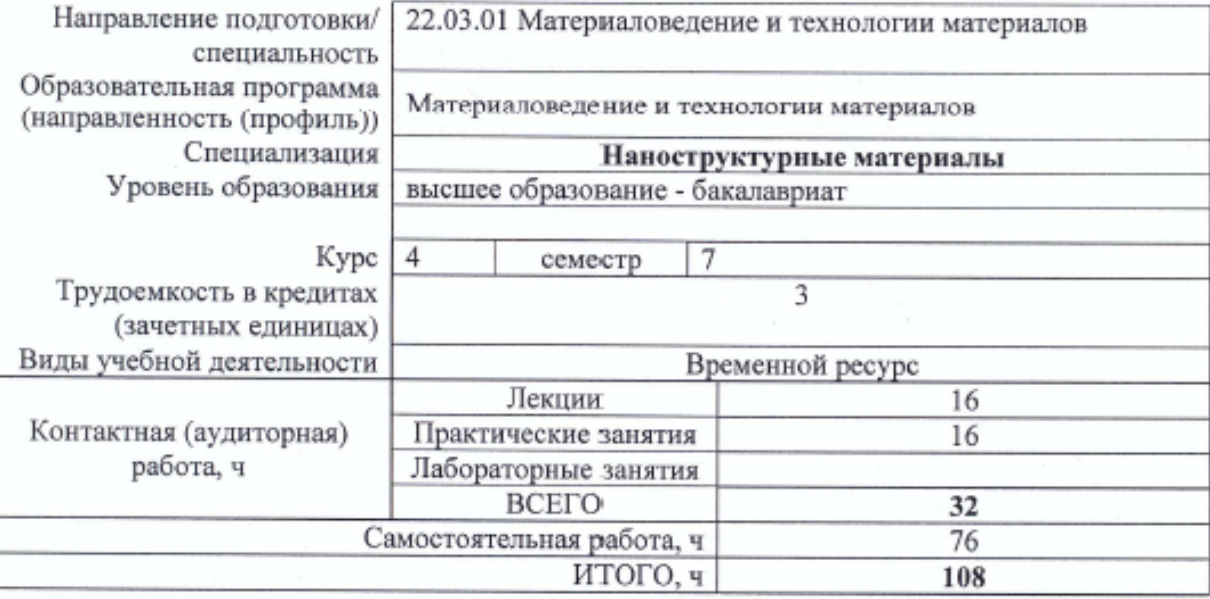

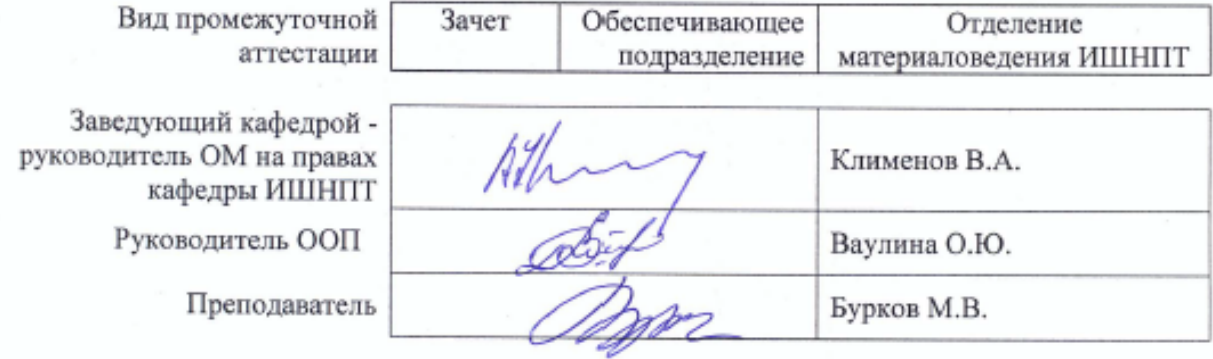

2020 г.

# 1. Пели освоения лиспиплины

Целями освоения дисциплины является формирование у обучающихся определенного ООП (п. 6. Общей характеристики ООП) состава компетенций для подготовки к профессиональной деятельности.

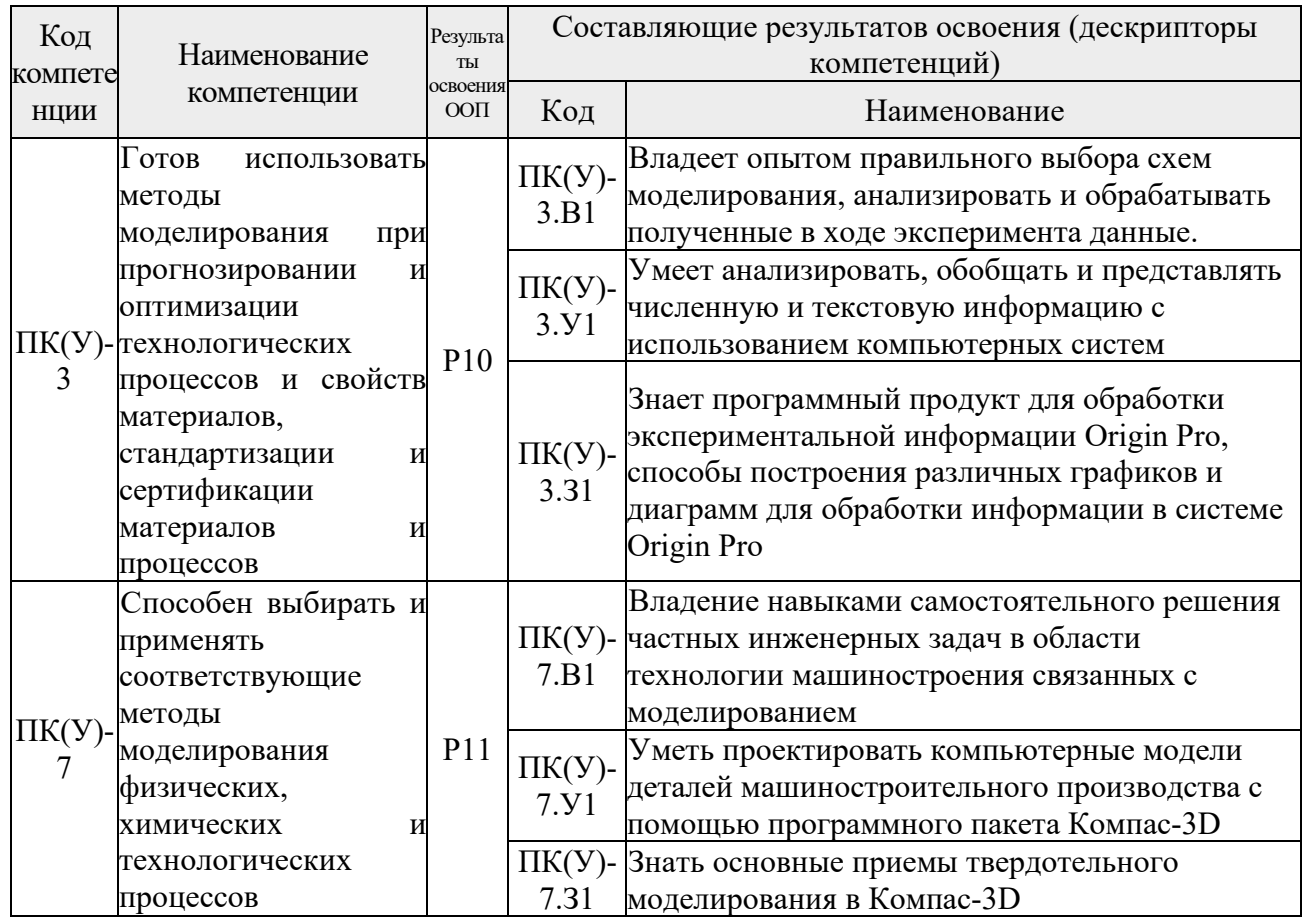

# 2. Место дисциплины в структуре ООП

Дисциплина относится к вариативной части Блока 1 учебного плана образовательной программы.

# 3. Планируемые результаты обучения по дисциплине

После успешного освоения лисциплины булут сформированы результаты обучения:

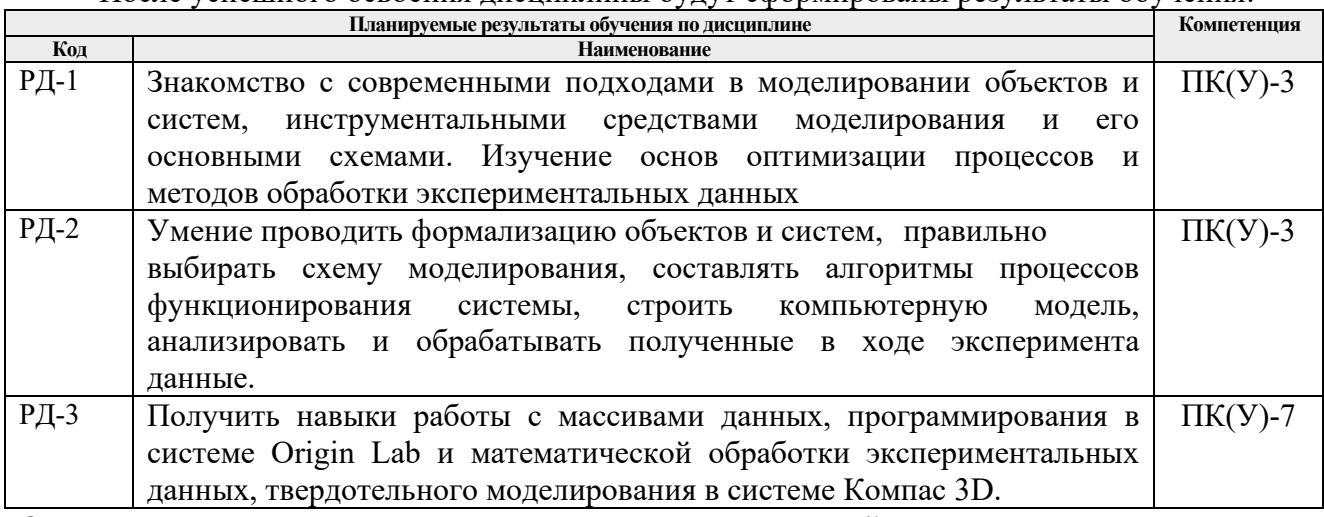

Оценочные мероприятия текущего контроля и промежуточной аттестации представлены в календарном рейтинг-плане дисциплины.

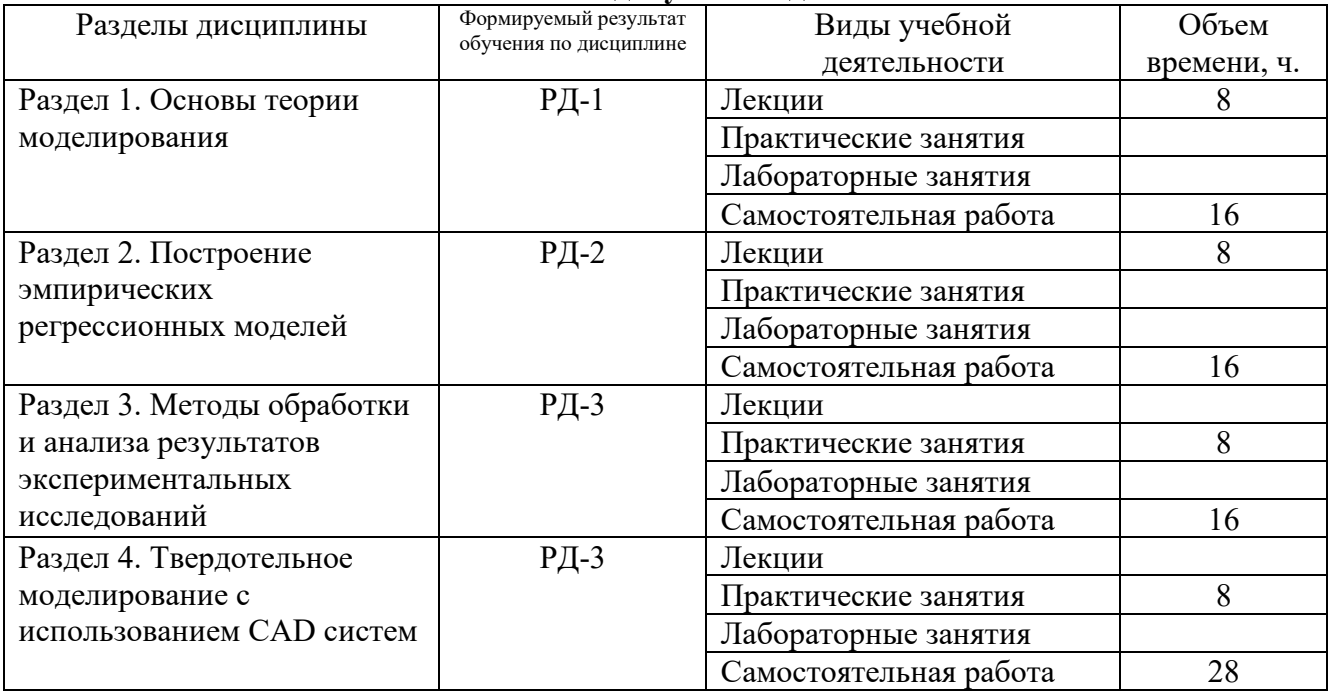

# **4. Структура и содержание дисциплины**

#### **Основные виды учебной деятельности**

#### **Содержание разделов дисциплины:**

# **Раздел 1. Основы теории моделирования**

В разделе будут изучены основные проблемы, решаемые исследователями и инженерами при моделировании различных технических систем.

#### **Темы лекций:**

- 1. Модели. Моделирование
- 2. Математическое моделирование
- 3. Алгоритм построения модели

#### **Раздел 2. Построение эмпирических регрессионных моделей**

В данном разделе будут рассмотрены различные схемы моделирования и этапы построения математических моделей: формулирования проблемы, установление объекта исследования, анализа априорной информации и выбора входных и выходных факторов, построения модели и проверки адекватности и оценки пригодности

#### **Темы лекций:**

- 1. Планирование и проведение эксперимента
- 2. Регрессионные модели с одной входной переменной
- 3. Интерпретация и оптимизация регрессионных моделей

# **Раздел 3. Методы обработки и анализа результатов экспериментальных исследований**

В данном разделе будут рассмотрены различные методы обработки поверхностей: лезвийным инструментом, абразивным инструментом, электрофизические и электрохимические методы, гидроабразивная и лазерная резка, а также методы формообразования без снятия материала, например. поверхностной пластической деформацией.

#### **Темы практических занятий:**

1. Практическая работа с OriginLab №1. Построение графиков из рядов данных.

2. Практическая работа с OriginLab №2. Построение графиков функций.

3. Практическая работа с OriginLab №3. Построение комбинированных графиков. Сглаживание.

4. Практическая работа с OriginLab №4. Построение поверхностей.

#### **Раздел 4. Твердотельное моделирование с использованием CAD систем**

Раздел посвящен ознакомлению с современными системами CAD моделирования. В данном разделе будут выполнены 2 практические задачи построения моделей деталей.

#### **Темы практических занятий:**

1. Практическая работа с Компас 3D №1. Проектирование твердотельной модели детали

2. Практическая работа с Компас 3D №2. Проектирование твердотельной модели кронштейна

3. Практическая работа с Компас 3D №3. Создание сборки.

# **5. Организация самостоятельной работы студентов**

Самостоятельная работа студентов при изучении дисциплины (модуля) предусмотрена в следующих видах и формах:

- − Работа с лекционным материалом, поиск и обзор литературы и электронных источников информации по индивидуально заданной проблеме курса;
- − Изучение тем, вынесенных на самостоятельную проработку;
- − Выполнение домашних заданий, расчетно-графических работ и домашних контрольных работ;
- − Подготовка к лабораторным работам, к практическим и семинарским занятиям;
- − Выполнение курсовой работы или проекта, работа над междисциплинарным проектом;
- − Подготовка к оценивающим мероприятиям;

# **6. Учебно-методическое и информационное обеспечение дисциплины**

# **6.1. Учебно-методическое обеспечение**

- 1. Большаков В.П. Твердотельное моделирование деталей в САD-системах: AutoCAD, КОМПАС-3D, SolidWorks, Inventor, Creo [Электронный ресурс]/ В.П. Большаков, А.Л. Бочков, Ю.Т. Лячек. - Санкт-Петербург: Питер, 2015. - 480 с. - ISBN 978-5-496-01179- 2. - Схема доступа: https://ibooks.ru/reading.php?productid=342317
- 2. Ганин, Н.Б. Проектирование и прочностной расчет в системе КОМПАС-3D V13: самоучитель [Электронный ресурс]/ Н.Б. Ганин. — 8-е изд., перераб. и доп. — Москва: ДМК Пресс, 2011. — 320 с. — ISBN 978-5-94074-753-6. — Схема доступа:https://e.lanbook.com/book/1334
- 3. Зиновьев, Д.В. Основы моделирования в SolidWorks [Электронный ресурс] / Д.В. Зиновьев; под редакцией М.И. Азанова. — Москва: ДМК Пресс, 2017. — 240 с. — ISBN 978-5-97060-556-1. — Схема доступа: https://e.lanbook.com/book/97361

#### **Дополнительная литература**

- 1. Тарасик, В.П. Математическое моделирование технических систем: учебник [Электронный ресурс]/ В. П. Тарасик. — Минск: Новое знание, 2013. — 584 с. — ISBN 978-985-475-539-7. — Схема доступа: https://e.lanbook.com/book/4324
- 2. Филипьев, Н.А. Математические методы моделирования физических процессов: компьютерная поддержка физического эксперимента: учебно-методическое пособие [Электронный ресурс] / Н.А. Филипьев. — Москва: МИСИС, 2013. — 49 с. — ISBN 978-5-87623-697-5. — Схема доступа: https://e.lanbook.com/book/116587

# **6.2. Информационное и программное обеспечение**

Internet-ресурсы (в т.ч. в среде LMS MOODLE и др. образовательные и библиотечные ресурсы):

Профессиональные базы данных и информационно-справочные системы доступны по

ссылке: [https://www.lib.tpu.ru/html/irs](https://www.lib.tpu.ru/html/irs-and-pdb)-and-pdb

Обучающие материалы Компас 3D https://kompas.ru/publications/video/ Профессиональные

Базы данных:

- 1. Научно-техническая библиотека ТПУ.<https://www.lib.tpu.ru/>
- 2. Научно-электронная библиотека eLIBRARY.RU <https://elibrary.ru/>
- 3. Электронно-библиотечная система «Лань» <https://e.lanbook.com/>
- 4. Электронно-библиотечная система «Юрайт» <https://urait.ru/>
- 5. Электронно-библиотечная система «ZNANIUM.COM» https://new.znanium.com/

#### Лицензионное программное обеспечение (в соответствии с **Перечнем лицензионного программного обеспечения ТПУ)**:

7-Zip;

Adobe Acrobat Reader DC; Adobe Flash Player; AkelPad; Ansys 2020; Ascon KOMPAS-3D 18 Education Concurrent MCAD ECAD; Cisco Webex Meetings; Dassault Systemes SOLIDWORKS 2020 Education; Document Foundation LibreOffice; Google Chrome; Microsoft Office 2007 Standard Russian Academic; Microsoft Office 2013 Standard Russian Academic; Mozilla Firefox ESR; Oracle VirtualBox; ownCloud Desktop Client; Tracker Software PDF-XChange Viewer; WinDjView; Zoom Zoom

#### **7. Особые требования к материально-техническому обеспечению дисциплины** В учебном процессе используется следующее оборудование для занятий:

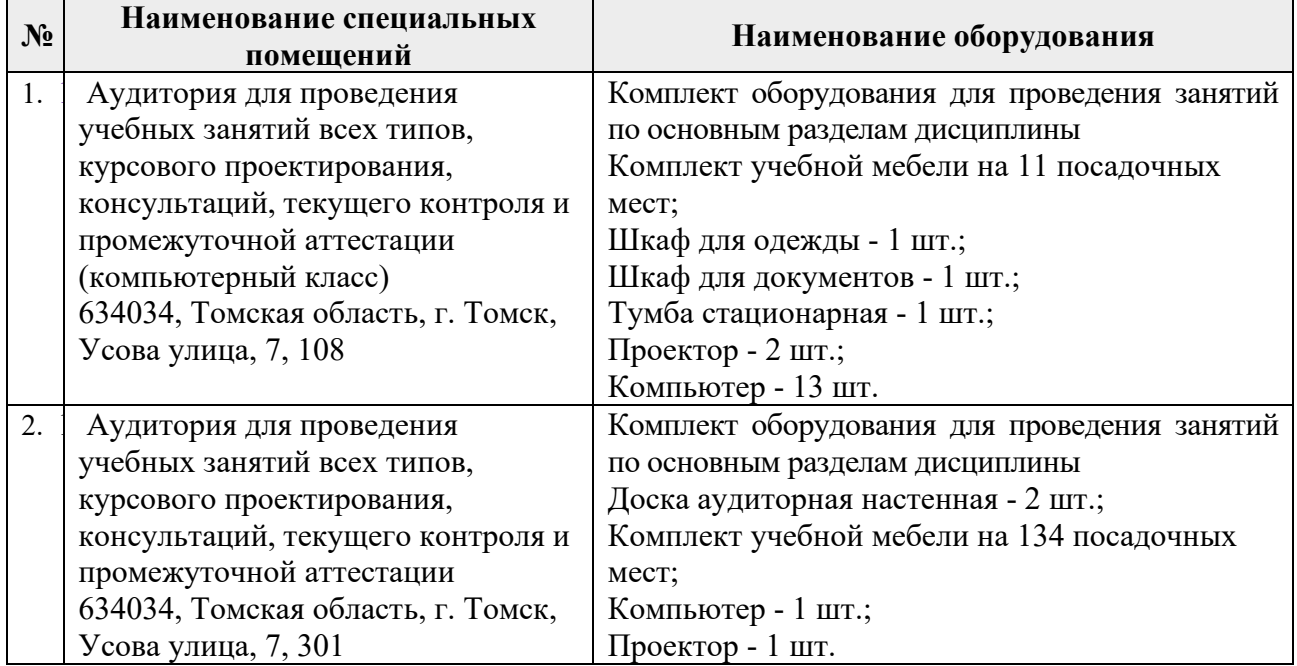

Рабочая программа составлена на основе Общей характеристики образовательной программы по направлению 22.03.01 Материаловедение и технологии материалов / специализация «Наноструктурные материалы» (прием 2017 г., очная форма обучения).

Разработчик(и):

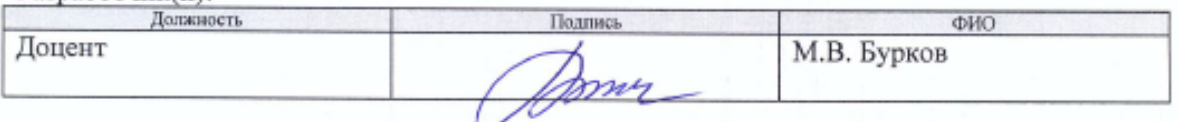

Программа одобрена на заседании кафедры наноматериалов и нанотехнологий Института физики высоких технологий (протокол от «∠У » июня 2017 г. № 4).

Заведующий кафедрой - руководитель ОМ на правах кафедры ИШНПТ

Johny B.A. KRIMMEHOB/

# **Лист изменений рабочей программы дисциплины:**

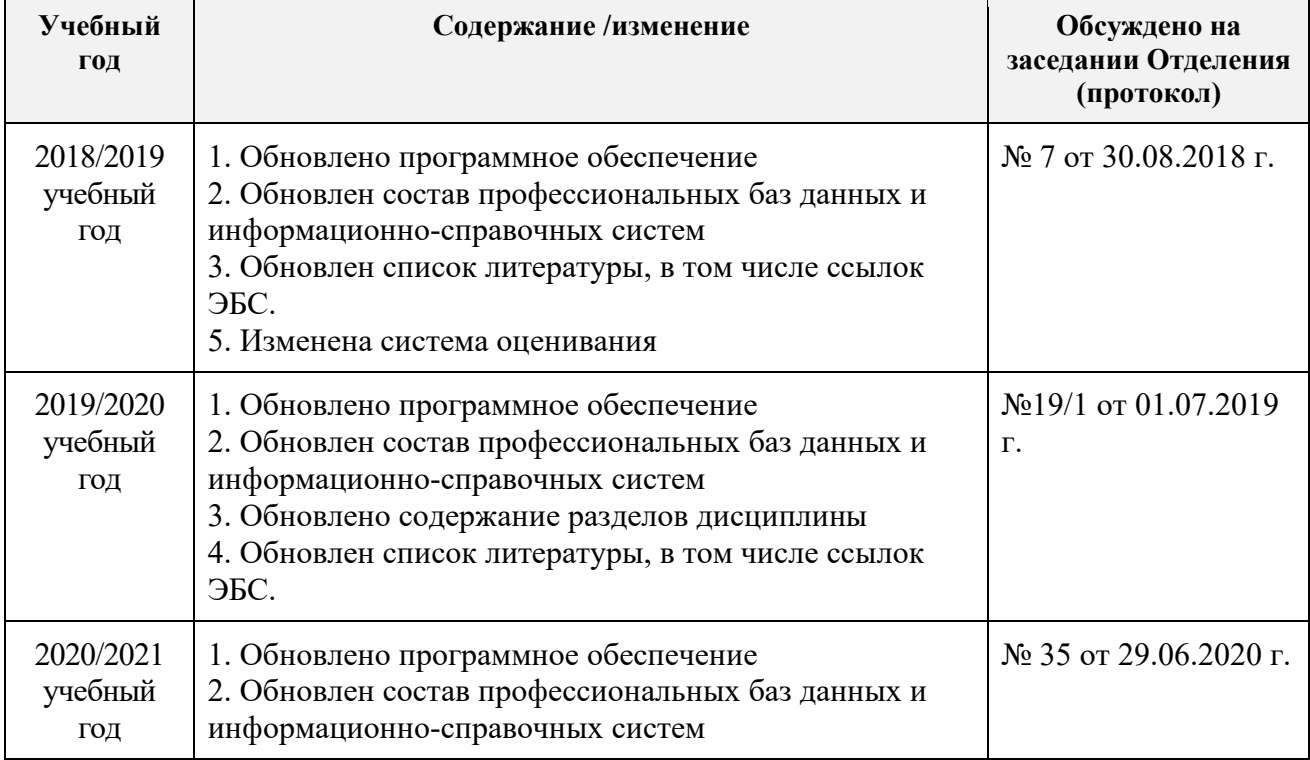